## Package 'arctools'

November 10, 2022

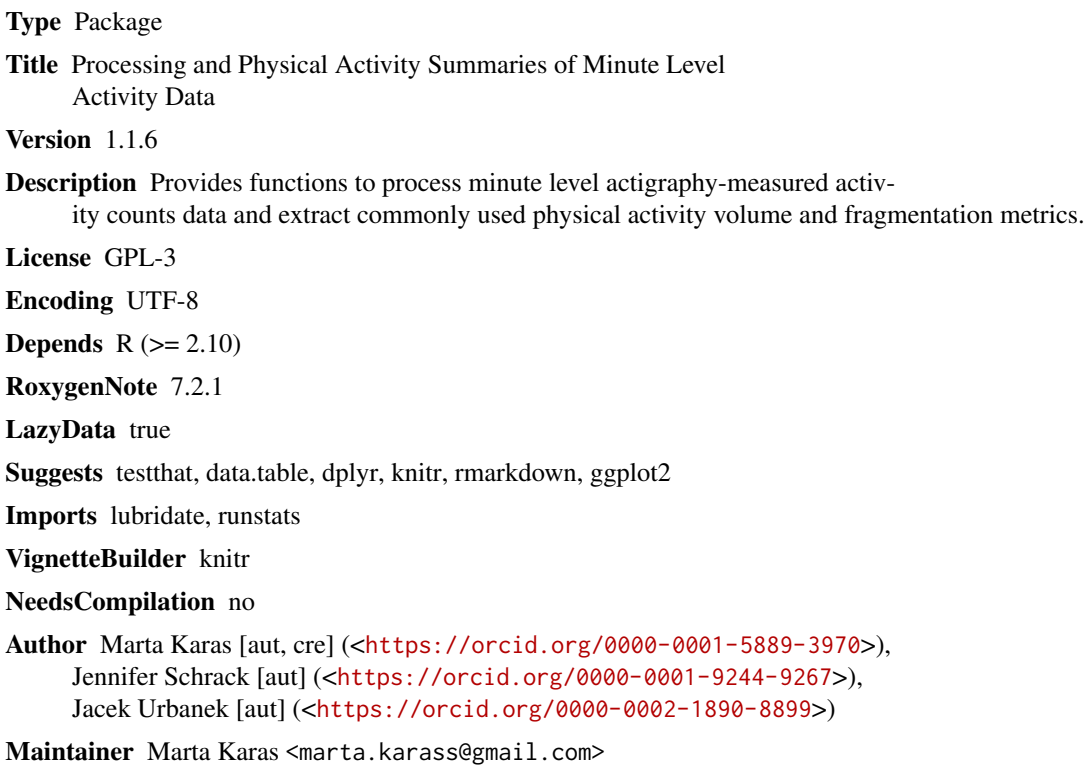

Repository CRAN

Date/Publication 2022-11-10 19:10:11 UTC

## R topics documented:

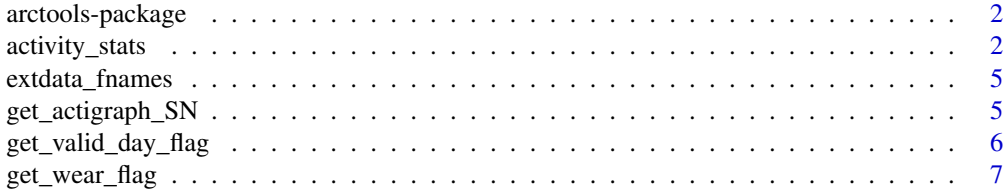

#### <span id="page-1-0"></span>2 activity\_stats

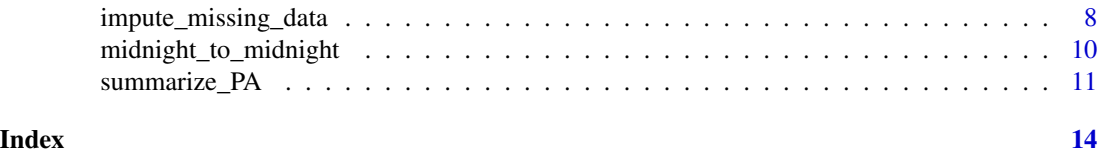

arctools-package *arctools: processing and physical activity summaries of minute-level activity data*

#### Description

arctools provides 'activity\_stats()' function to process minute level actigraphy-measured activity counts data and extract commonly used physical activity volume and fragmentation metrics.

#### Details

To learn more about arctools, start with the vignettes: 'browseVignettes(package = "arctools")'

#### Author(s)

Maintainer: Marta Karas <marta.karass@gmail.com> [\(ORCID\)](https://orcid.org/0000-0001-5889-3970)

Authors:

- Jennifer Schrack [\(ORCID\)](https://orcid.org/0000-0001-9244-9267)
- Jacek Urbanek [\(ORCID\)](https://orcid.org/0000-0002-1890-8899)

activity\_stats *Compute physical activity summaries of minute level activity data*

#### Description

Process minute level actigraphy-measured activity counts data and extract commonly used physical activity volume and fragmentation metrics.

#### Usage

```
activity_stats(
  acc,
  acc_ts,
  impute_missing = TRUE,
  sedentary_thresh = 1853,
  nonwear_0s_minimum_window = 90,
  validday_nonwear_maximum_window = 144,
  subset_minutes = NULL,
  exclude_minutes = NULL,
```

```
subset_weekdays = NULL,
 in_bed_time = NULL,
 out\_bed\_time = NULL,adjust_out_colnames = TRUE
\mathcal{L}
```
### Arguments

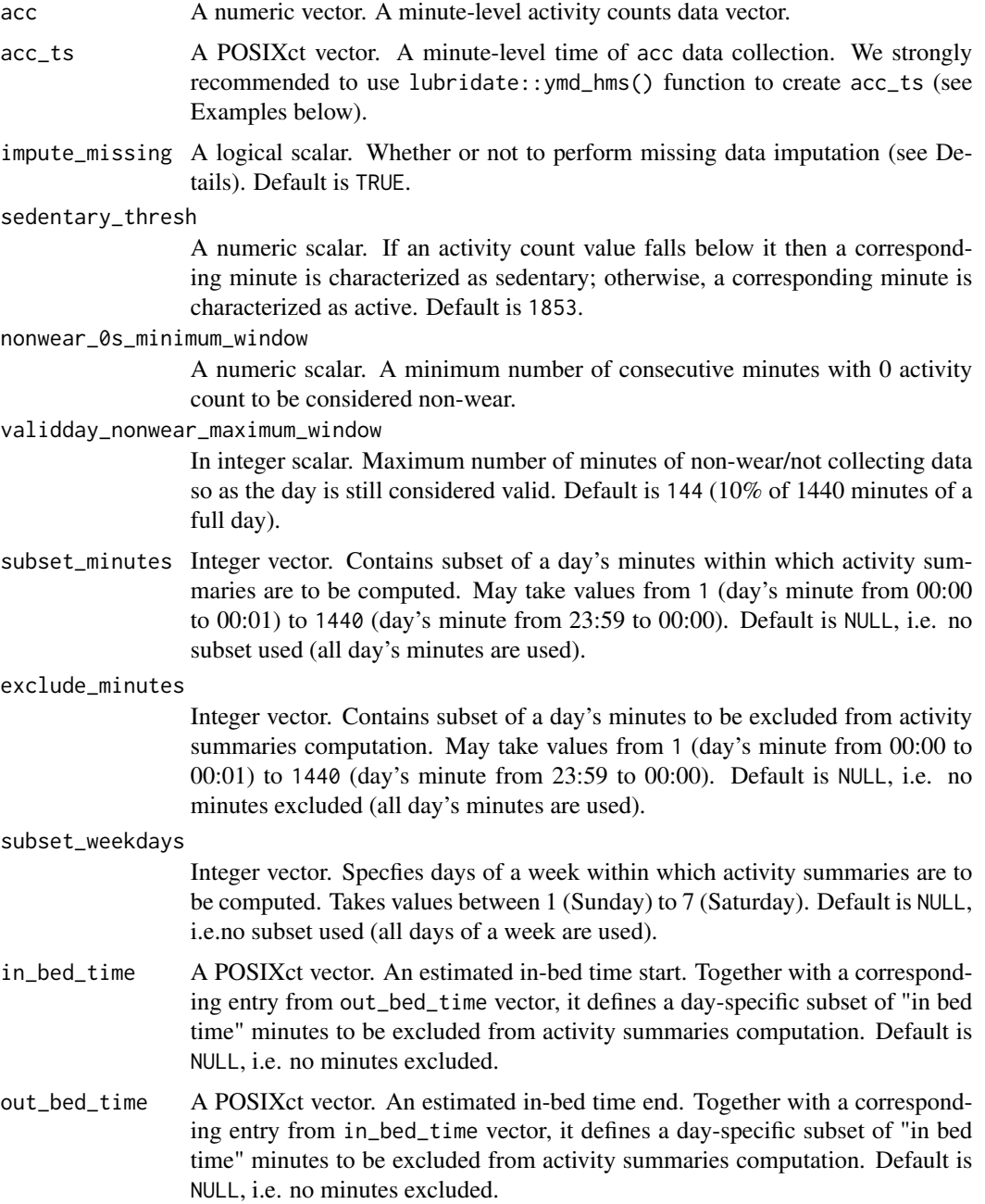

#### adjust\_out\_colnames

A logical scalar. Whether or not to add an informative suffix to column names in the output data frame. This may happen in case any of the arguments: subset\_minutes, or exclude\_minutes, or in\_bed\_time and out\_bed\_time are set other than NULL. Default is TRUE.

#### Details

Physical activity statistics are aggregated from "valid" days, i.e. days with no more than 10 wear/nonwear detection algorithm closely following that of Choi et al. (2011). See arctools::get\_wear\_flag() for details.

Data imputation is recommended for valid days for non-wear time periods and is a default setting (see impute\_missing arg). Count values are imputed from an "average day profile" – a minutespecific activity counts average computed across valid days within wear time.

#### Value

A data frame with physical activity summaries of minute level activity data. See README or vignette for summaries description.

#### References

Varma, V. R., Dey, D., Leroux, A., Di, J., Urbanek, J., Xiao, L., Zipunnikov, V. (2018). Total volume of physical activity: TAC, TLAC or TAC(lambda). Preventive medicine, 106, 233–235. https://doi.org/10.1016/j.ypmed.2017.10.028

Di, J., Leroux, A., Urbanek, J., Varadhan, R., Spira, A., Schrack, J., Zipunnikov, V. Patterns of sedentary and active time accumulation are associated with mortality in US adults: The NHANES study. https://doi.org/10.1101/182337

Choi, L., Liu, Z., Matthews, C. E., & Buchowski, M. S. (2011). Validation of accelerometer wear and nonwear time classification algorithm. Medicine and Science in Sports and Exercise. https://doi.org/10.1249/MSS.0b013e3181ed61a3

Koster, A., Shiroma, E. J., Caserotti, P., Matthews, C. E., Chen, K. Y., Glynn, N. W., & Harris, T. B. (2016). Comparison of Sedentary Estimates between activPAL and Hip- and Wrist-Worn Acti-Graph. Medicine and science in sports and exercise, 48(8), 1514–1522. https://doi.org/10.1249/MSS.0000000000000924

```
fpath_i <- system.file("extdata", extdata_fnames[1], package = "arctools")
dat_i <- as.data.frame(data.table::fread(fpath_i))
acc <- dat_i$vectormagnitude
acc_ts <- lubridate::ymd_hms(dat_i$timestamp)
## Example 1
## Summarize PA
activity_stats(acc, acc_ts)
## Example 2
## Summarize PA within minutes range corresponding to 12:00 AM - 6:00 AM
subset_12am_6am <- 1 : (6 * 1440/24)
```
#### <span id="page-4-0"></span>extdata\_fnames 5

```
activity_stats(acc, acc_ts, subset_minutes = subset_12am_6am)
## Example 3
## Summarize PA without (i.e., excluding) minutes range corresponding to 11:00 PM - 5:00 AM.
subset_11pm_5am <- c(
 (23 * 1440/24 + 1): 1440, ## 11:00 PM - midnight
 1 : (5 * 1440/24) ## midnight - 5:00 AM
)
activity_stats(acc, acc_ts, exclude_minutes = subset_11pm_5am)
```
extdata\_fnames *Names of exemplary accelerometry data file.*

#### Description

Names of exemplary accelerometry data files attached to the package. These data can be accessed via system.file("extdata", "<data\_file\_name>.csv", package = "arctools").

#### Usage

extdata\_fnames

#### Format

A character vector.

get\_actigraph\_SN *Get Actigraph device serial number*

#### Description

Read Actigraph device serial number from ActiLife accelerometry data file.

#### Usage

```
get_actigraph_SN(fpath_full)
```
### Arguments

fpath\_full A string scalar. An absolute path to ActiLife accelerometry data file.

#### Value

String scalar. Actigraph device serial number.

#### <span id="page-5-0"></span>Examples

```
fpath_full_i <- system.file("extdata", extdata_fnames[1], package = "arctools")
get_actigraph_SN(fpath_full_i)
```
get\_valid\_day\_flag *Compute valid day flag*

#### Description

Compute valid/non-valid day flag (1/0) for each minute of activity counts data.

#### Usage

```
get_valid_day_flag(wear_flag, validday_nonwear_maximum_window = 144)
```
#### Arguments

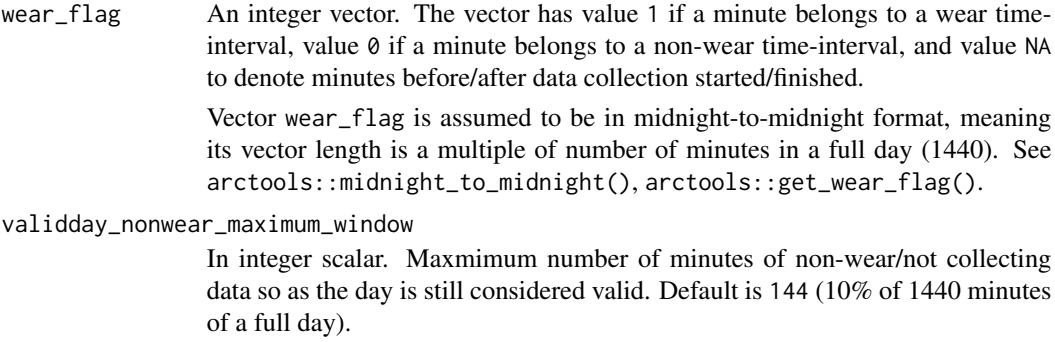

#### Details

All minute-level observations from one day are assigned the same value of valid day flag. The flag is 1 if a day is determined to be valid, and 0 otherwise.

A day is determined to be valid if it has no more than validday\_nonwear\_maximum\_window minutes of missing data. Data may be missing due to identified sensor nonwear or because activity data collection has not started yet/has finished already in a particular day.

#### Value

An integer vector. It has value 1 if a minute belongs to a valid day, and 0 otherwise.

#### <span id="page-6-0"></span>get\_wear\_flag 7

#### Examples

```
## Read exemplary data
fpath_i <- system.file("extdata", extdata_fnames[1], package = "arctools")
dat_i <- as.data.frame(data.table::fread(fpath_i))
acc <- dat_i$vectormagnitude
acc_ts <- lubridate::ymd_hms(dat_i$timestamp)
## Get acc data vector in "midnight_to_midnight" format
acc <- midnight_to_midnight(acc, acc_ts)
## Get wear/non-wear flag
wear_flag <- get_wear_flag(acc)
## Get valid/non-valid day flag
valid_day_flag <- get_valid_day_flag(wear_flag)
```
get\_wear\_flag *Compute wear/non-wear flag*

#### **Description**

Compute wear/non-wear flag (1/0) for each minute of activity counts data.

#### Usage

get\_wear\_flag(acc, nonwear\_0s\_minimum\_window = 90)

#### Arguments

acc A numeric vector. A minute-level activity counts data vector.

nonwear\_0s\_minimum\_window

A numeric scalar. A minimum number of consecutive minutes with 0 activity count to be considered non-wear.

#### Details

Method implements wear/non-wear detection algorithm closely following that of Choi et al. (2011).

The wear/non-wear flag is determined based on activity counts data. A minute is classified as nonwear if it belongs to any nonwear\_0s\_minimum\_window minutes-long interval of consecutive values 0 in activity counts data vector; here, "any interval" implies that a particular minute may be located at any location (beginning, middle, end) of interval of consecutive values 0 to be classified as a non-wear. Otherwise, a particular minute is classified as wear.

Similarly to recommendations in Discussion in Choi et al. (2011), the method assumes a threshold value of 0 for nonzero counts allowed during a nonwear time interval (I.e., no activity count equal  $>=$  1 is allowed). The method also assumes 90 minutes as a default for minimum time of consecutive zero counts for a window to be flagged nonwear. Differently from recommendations in Discussion in Choi et al. (2011), it does not consider any "artifactual movement" interval of nonzero counts during a nonwear time interval.

#### <span id="page-7-0"></span>Value

An integer vector. It has value 1 for a wear and  $\theta$  for non-wear flagged minute. It has the same vector length as acc vector. If there is an NA entry in acc vector, then the returned vector will have a corresponding entry set to NA too.

#### References

Choi, L., Liu, Z., Matthews, C. E., & Buchowski, M. S. (2011). Validation of accelerometer wear and nonwear time classification algorithm. Medicine and Science in Sports and Exercise. https://doi.org/10.1249/MSS.0b013e3181ed61a3

#### Examples

```
## Read exemplary data
fpath_i <- system.file("extdata", extdata_fnames[1], package = "arctools")
dat_i <- as.data.frame(data.table::fread(fpath_i))
acc <- dat_i$vectormagnitude
acc_ts <- lubridate::ymd_hms(dat_i$timestamp)
## Get acc data vector in "midnight_to_midnight" format
acc <- midnight_to_midnight(acc, acc_ts)
## Get wear/non-wear flag
wear_flag <- get_wear_flag(acc)
```
impute\_missing\_data *Impute missing data*

#### Description

Impute missing data in minute-level activity counts data vector based on "average day profile".

#### Usage

```
impute_missing_data(
  acc,
  wear_flag,
  valid_day_flag,
  imputeFromValidDaysOnly = TRUE
\lambda
```
#### Arguments

acc A numeric vector. A minute-level activity counts data vector. It is assumed to be in midnight-to-midnight format, meaning its vector length is a multiple of number of minutes in a full day (1440; see midnight\_to\_midnight()).

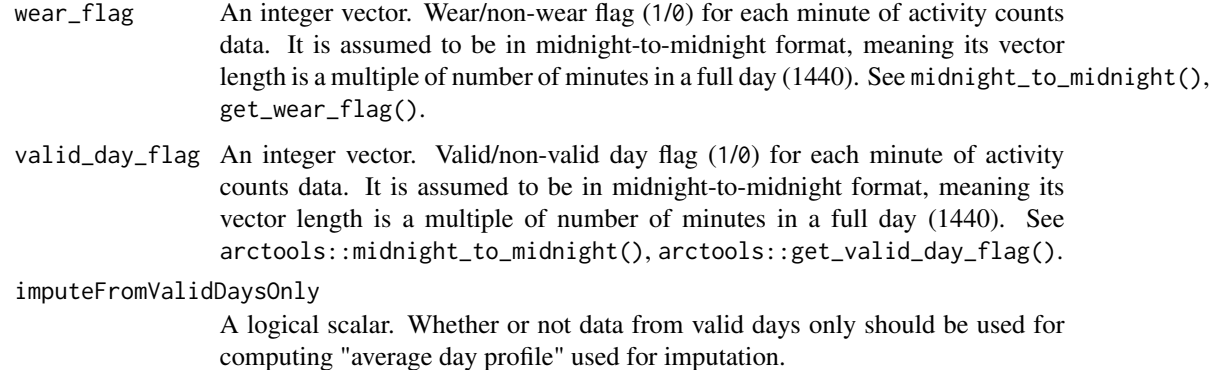

#### Details

An "average day profile" is computed as average across minutes identified as wear and from valid days (see param. imputeFromValidDaysOnly). Activity counts data are imputed from "average day profile" for minutes identified as non-wear in days identified as valid, except for minutes before/after data collection start/end which remain NA.

Theoretically, it is possible that all valid days of data collection have non-wear flag for the some minute(s) (i.e., somebody is always taking off the watch for the same few minutes during a day) so there is no data to use to compute imputation values from. If it happens, then method uses 0 as imputation value(s).

#### Value

A numeric vector. A minute-level activity counts data vector with data imputed for minutes identified as non-wear in days identified as valid

```
## Read exemplary data
fpath_i <- system.file("extdata", extdata_fnames[1], package = "arctools")
dat_i <- as.data.frame(data.table::fread(fpath_i))
acc <- dat_i$vectormagnitude
acc_ts <- lubridate::ymd_hms(dat_i$timestamp)
## Get acc data vector in "midnight_to_midnight" format
acc <- midnight_to_midnight(acc, acc_ts)
## Get wear/non-wear flag
wear_flag <- get_wear_flag(acc)
## Get valid/non-valid day flag
valid_day_flag <- get_valid_day_flag(wear_flag)
## Impute missing data in acc data vector
acc_imputed <- impute_missing_data(acc, wear_flag, valid_day_flag)
## Compare mean acc before/after imputation
c(mean(acc, na.rm = TRUE), mean(acc_imputed, na.rm = TRUE))
```
<span id="page-9-0"></span>midnight\_to\_midnight *Expand activity data vector into midnight-to-midnight format*

#### Description

Expand activity data vector such that its length is a multiple of number of minutes in a full day (1440).

#### Usage

midnight\_to\_midnight(acc, acc\_ts)

#### Arguments

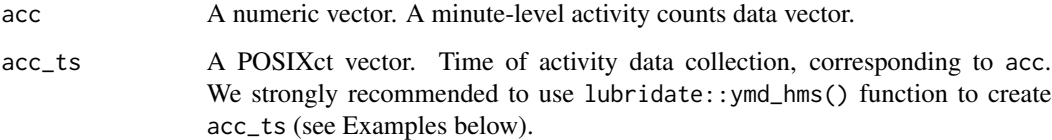

#### Details

In the returned vector, 1st observation corresponds to minute of 00:00-00:01 on the first day of data collection, and last observation corresponds to minute of 23:59-00:00 on the last day of data collection. Entries corresponding to no data in original activity data vector are filled with NA.

#### Value

A numeric vector. A minute-level activity counts data vector in midnight-to-midnight format.

```
## Read exemplary data
fpath_i <- system.file("extdata", extdata_fnames[1], package = "arctools")
dat_i <- as.data.frame(data.table::fread(fpath_i))
acc <- dat_i$vectormagnitude
acc_ts <- lubridate::ymd_hms(dat_i$timestamp)
## Get acc data vector in "midnight_to_midnight" format
acc <- midnight_to_midnight(acc, acc_ts)
## Observe we have an integer number of days
length(acc) / 1440
```
<span id="page-10-0"></span>

#### Description

Compute physical activity summaries of minute level activity data.

#### Usage

```
summarize_PA(
 acc,
 acc_ts,
 wear_flag,
 valid_day_flag,
  sedentary_thresh = 1853,
  subset_minutes = NULL,
 exclude_minutes = NULL,
  subset_weekdays = NULL,
  in_bed_time = NULL,
 out_bed_time = NULL,
  adjust_out_colnames = TRUE
\mathcal{E}
```
#### Arguments

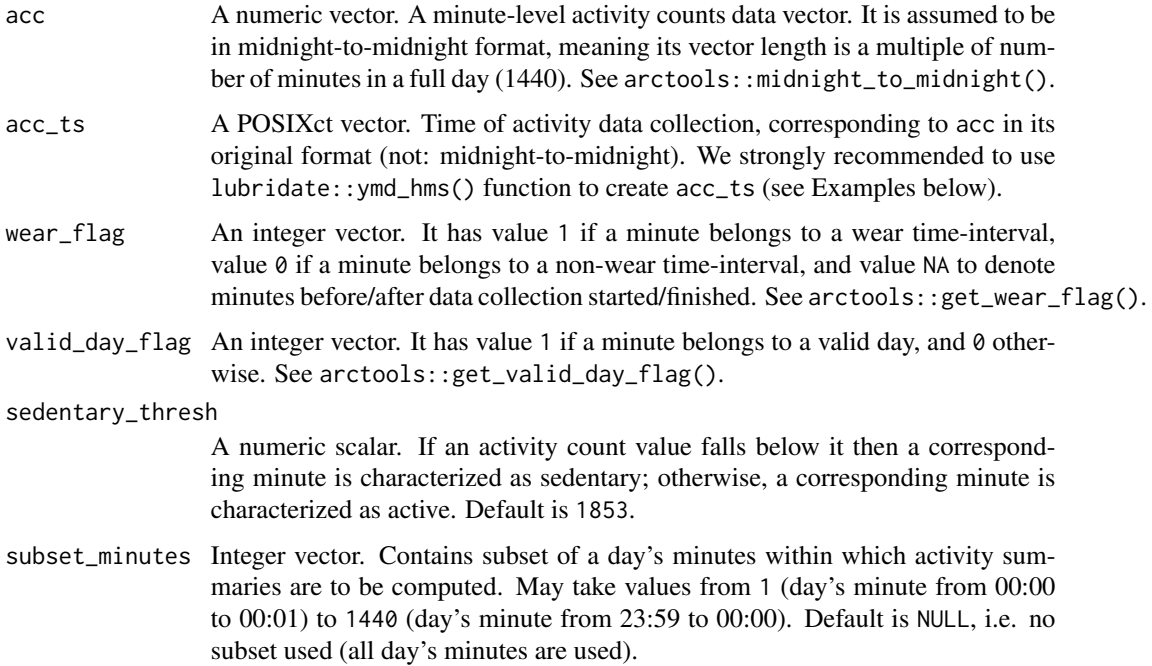

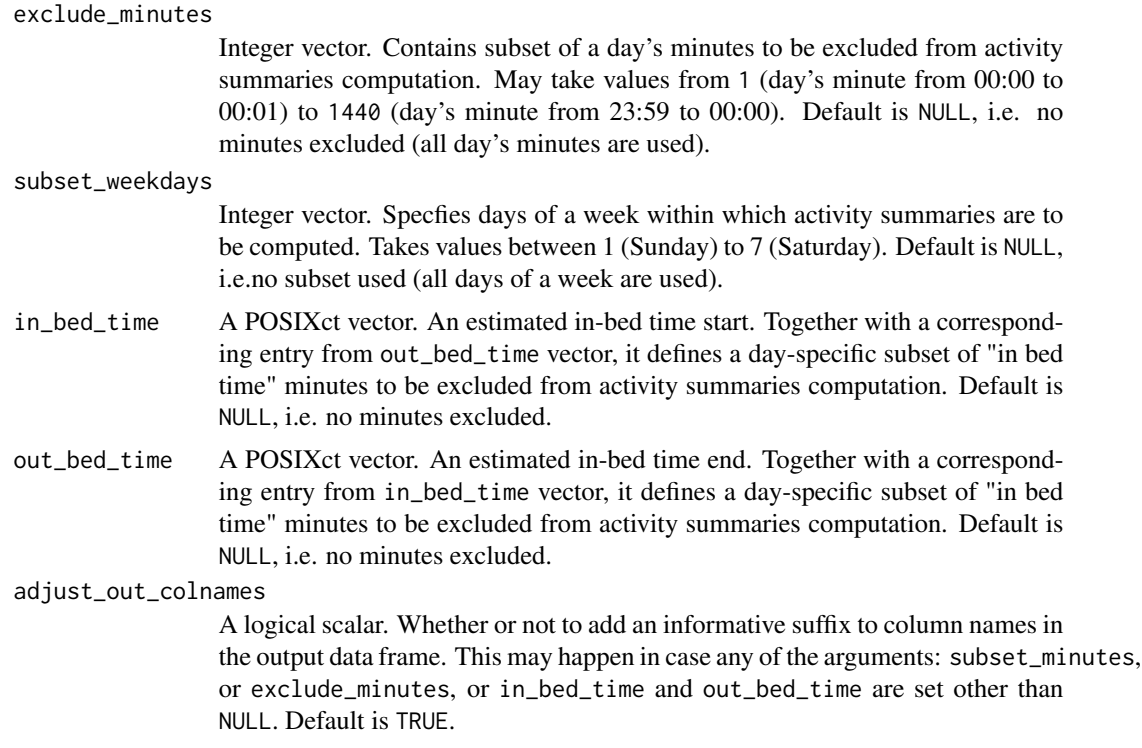

#### Value

A data frame with physical activity summaries of minute level activity data. See README or vignette for summaries description.

```
## Read exemplary data
fpath_i <- system.file("extdata", extdata_fnames[1], package = "arctools")
dat_i <- as.data.frame(data.table::fread(fpath_i))
acc <- dat_i$vectormagnitude
acc_ts <- lubridate::ymd_hms(dat_i$timestamp)
## Get acc data vector in "midnight_to_midnight" format
acc <- midnight_to_midnight(acc, acc_ts)
## Get wear/non-wear flag
wear_flag <- get_wear_flag(acc)
## Get valid/non-valid day flag
valid_day_flag <- get_valid_day_flag(wear_flag)
## Impute missing data in acc data vector
acc_imputed <- impute_missing_data(acc, wear_flag, valid_day_flag)
## Example 1
## Summarize PA
summarize_PA(acc, acc_ts, wear_flag, valid_day_flag)
## Example 2
## Summarize PA within minutes range corresponding to 12:00 AM - 6:00 AM
```
subset\_12am\_6am <- 1 : (6 \* 1440/24) summarize\_PA(acc, acc\_ts, wear\_flag, valid\_day\_flag, subset\_minutes = subset\_12am\_6am) ## Example 3 ## Summarize PA without (i.e., excluding) minutes range corresponding to 11:00 PM - 5:00 AM. subset\_11pm\_5am <- c(  $(23 * 1440/24 + 1)$  : 1440, ## 11:00 PM - midnight 1 : (5 \* 1440/24) ## midnight - 5:00 AM  $\lambda$ summarize\_PA(acc, acc\_ts, wear\_flag, valid\_day\_flag, exclude\_minutes = subset\_11pm\_5am)

# <span id="page-13-0"></span>Index

∗ datasets extdata\_fnames, [5](#page-4-0)

activity\_stats, [2](#page-1-0) arctools *(*arctools-package*)*, [2](#page-1-0) arctools-package, [2](#page-1-0)

extdata\_fnames, [5](#page-4-0)

get\_actigraph\_SN, [5](#page-4-0) get\_valid\_day\_flag, [6](#page-5-0) get\_wear\_flag, [7](#page-6-0)

impute\_missing\_data, [8](#page-7-0)

midnight\_to\_midnight, [10](#page-9-0)

summarize\_PA, [11](#page-10-0)